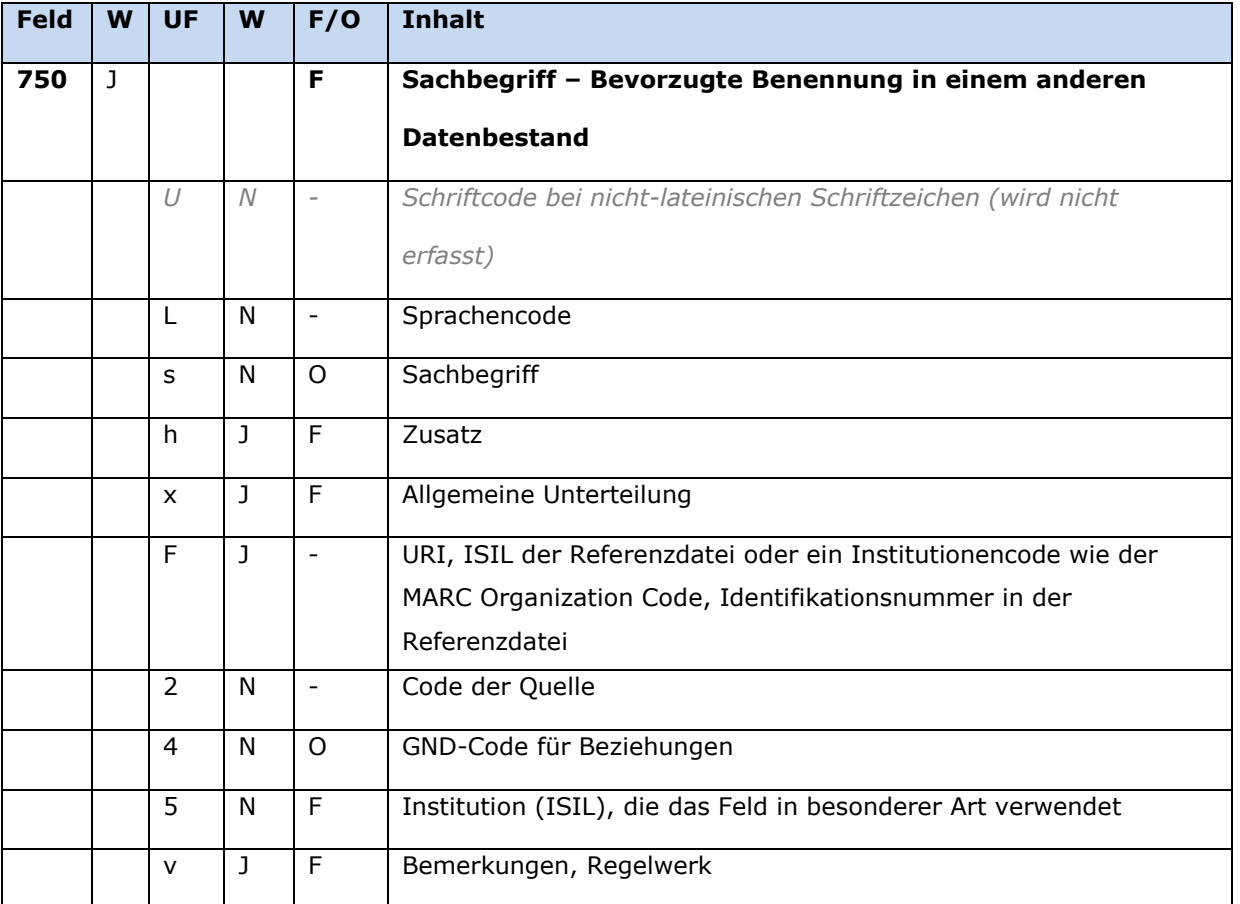

**W J/N** wiederholbar/nicht wiederholbar **UF** Unterfeld (Subfield) **F/O** fakultativ/obligatorisch

## **Inhalt**

Das Feld 750 enthält bevorzugte Benennungen aus anderen Datenbeständen zu einem Sachbegriff im Feld 150.

Es wird v. a. für Verlinkungen (Crosskonkordanzen) zu Sachbegriffen anderer Universalthesauri (z. B. LCSH, RAMEAU, NSogg, EMBNE) und Fachthesauri (z. B. STW, TheSoz, MeSH, AGROVOC) genutzt.

Das wiederholbare Feld wird vorzugsweise durch die für die Crosskonkordanzen verantwortlichen Redaktionen der Deutschen Nationalbibliothek belegt. Näheres regeln eigene Redaktionsanleitungen für Crosskonkordanzen.

Anders als bei Individualnamen gibt es keine originalsprachigen und keine originalschriftlichen Formen für Sachbegriffe (Ausnahme Entitätencodierung slz).

## **Ausführungsbestimmungen und Beispiele**

Die Erfassung von bevorzugten Benennungen und Verlinkungen zu Sachbegriffen aus anderen Datenbeständen – beispielsweise der normierte Sucheinstieg der Library of Congress – erfolgt **obligatorisch über den Identifier** aus dem jeweiligen Bezugssystem:

Bevorzugt wird die URI (\$F) erfasst.

 Falls dies nicht möglich ist, wird die Identifikationsnummer (\$F) zusammen mit dem ISIL der Referenznormdatei bzw. einem Institutionscode wie dem MARC Organization Code (\$F) erfasst.

Die Erfassung der **Benennung als Textstring** (ggf. mit Bestandteilen in diversen Unterfeldern) ist **ebenfalls obligatorisch**.

Von bevorzugten Benennungen in einem anderen Datenbestand abweichende Benennungen werden *nicht* erfasst, Feld 450 wird *nicht* belegt.

## Hinweis zum Nichtsortierzeichen << >>:

Steht am Anfang ein zu überlesender Bestandteil, wird das erste Ordnungswort mit << >> gekennzeichnet; darüber hinaus gibt es in der bevorzugten Benennung *keine* weiteren nichtsortierenden Bestandteile.

## **\$U: Schriftcode, \$L: Sprachencode**

Derzeit werden für Sachbegriffe keine originalschriftlichen (nicht-lateinischschriftlichen) Äquivalente erfasst. In \$L erfasst wird der Sprachencode aber für lateinschriftliche nicht-deutsche Deskriptoren.

# *\$U: Schriftcode bei nicht-lateinischen Schriftzeichen*

Wird nicht erfasst.

# *\$L: Sprachencode*

Die Sprache (\$L) wird codiert nach [ISO 639-2 B](https://wiki.dnb.de/display/ILTIS/Informationsseite+zur+GND?preview=/90411323/148701902/sprachenCodesIso6392.pdf) erfasst. Das Unterfeld ist nicht wiederholbar, es kann pro Feld 750 nur ein Sprachencode angegeben werden. Die Vergabe des Sprachencodes ist obligatorisch für nicht-deutsche Deskriptoren für Sachbegriffe in anderen Datenbeständen.

# **\$F: URI, ISIL der Referenzdatei, Identifikationsnummer in der Referenzdatei, \$2: Code der Quelle**

Entweder die URI oder eine Identifikationsnummer zusammen mit dem ISIL der Referenzdatei bzw. einem Institutionencode wie dem MARC Organization Code sowie für beide Fälle der Code der Quelle sind obligatorisch zu erfassen.

## *\$F: URI*

Die URI (Uniform Resource Identifier) des Normdatensatzes wird im Unterfeld \$F erfasst. Falls die URI in \$F abgelegt wird, ist die Belegung eines zusätzlichen Unterfeldes \$F mit dem ISIL der Referenzdatei (bzw. einem Institutionencode) und der Identifikationsnummer in der Referenzdatei nicht verpflichtend, aber möglich und empfohlen. Die URI muss mit "http://", "https://" oder "ftp://" beginnen.

## *\$F: ISIL der Referenzdatei oder ein Institutionencode wie der MARC Organization Code und die Identifikationsnummer in der Referenzdatei*

Der ISIL (International Standard Identifier for Libraries and Related Organizations) der Referenzdatei bzw. ein Institutionencode wie der MARC Organization Code wird im Unterfeld \$F in runden Klammern "(...)" erfasst. Die Identifikationsnummer des Normdatensatzes in der Referenzdatei wird direkt nach dem in Klammern stehenden ISIL erfasst. Die Referenzdatei ist obligatorisch zu erfassen, wenn die Identifikationsnummer erfasst wird, und umgekehrt.

#### *\$2: Code der Quelle*

Die Quelle der Benennung in einem anderen Datenbestand ist obligatorisch zu erfassen und wird in codierter Form im Unterfeld \$2 angegeben. Die Codes können der Liste "Subject Heading and Term [Source Codes](http://www.loc.gov/standards/sourcelist/subject.html)" der LoC entnommen werden.

## **\$4: GND-Code für Beziehungen**

In welcher Äquivalenzbeziehung dar im Feld 750 ausgewiesene Sachbegriff zur bevorzugten Benennung im Feld 150 steht, wird über einen Code im Unterfeld \$4 erfasst. Die Angabe ist obligatorisch. Nach Möglichkeit wird ein spezifischer Code vergeben; ist die Art der Äquivalenzbeziehung nicht näher bekannt, wird der allgemeine Code "ftaa" verwendet.

\$4-Codes – vollständige Liste für das Feld 750:

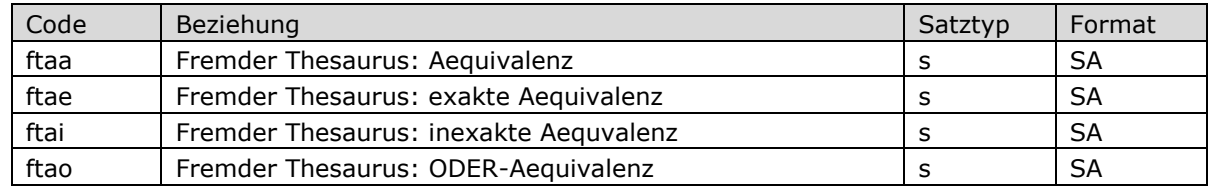

#### **\$5: Institution (ISIL), die das Feld in besonderer Art verwendet**

In \$5 wird der ISIL (International Standard Identifier for Libraries and Related Organizations) der Bibliothek bzw. des Bibliothekssystems eingetragen. Der ISIL der in Deutschland ansässigen Institutionen kann dem "ISIL- [und Sigelverzeichnis online](http://sigel.staatsbibliothek-berlin.de/suche/)" der ZDB entnommen werden. Hat die Institution keinen ISIL, kann alternativ der MARC Organization Code erfasst werden, vgl. "Anhang G – [Organization Code Sources](http://www.loc.gov/marc/authority/ecadorg.html)" der MARC 21 Authority-Beschreibung der Library of Congress (LoC). Das Unterfeld ist nicht wiederholbar. Die Nutzung des Feldes ist optional.

#### **\$v: Bemerkungen**

Bemerkungen werden im Unterfeld \$v erfasst. Das Unterfeld ist wiederholbar.

Beispiele

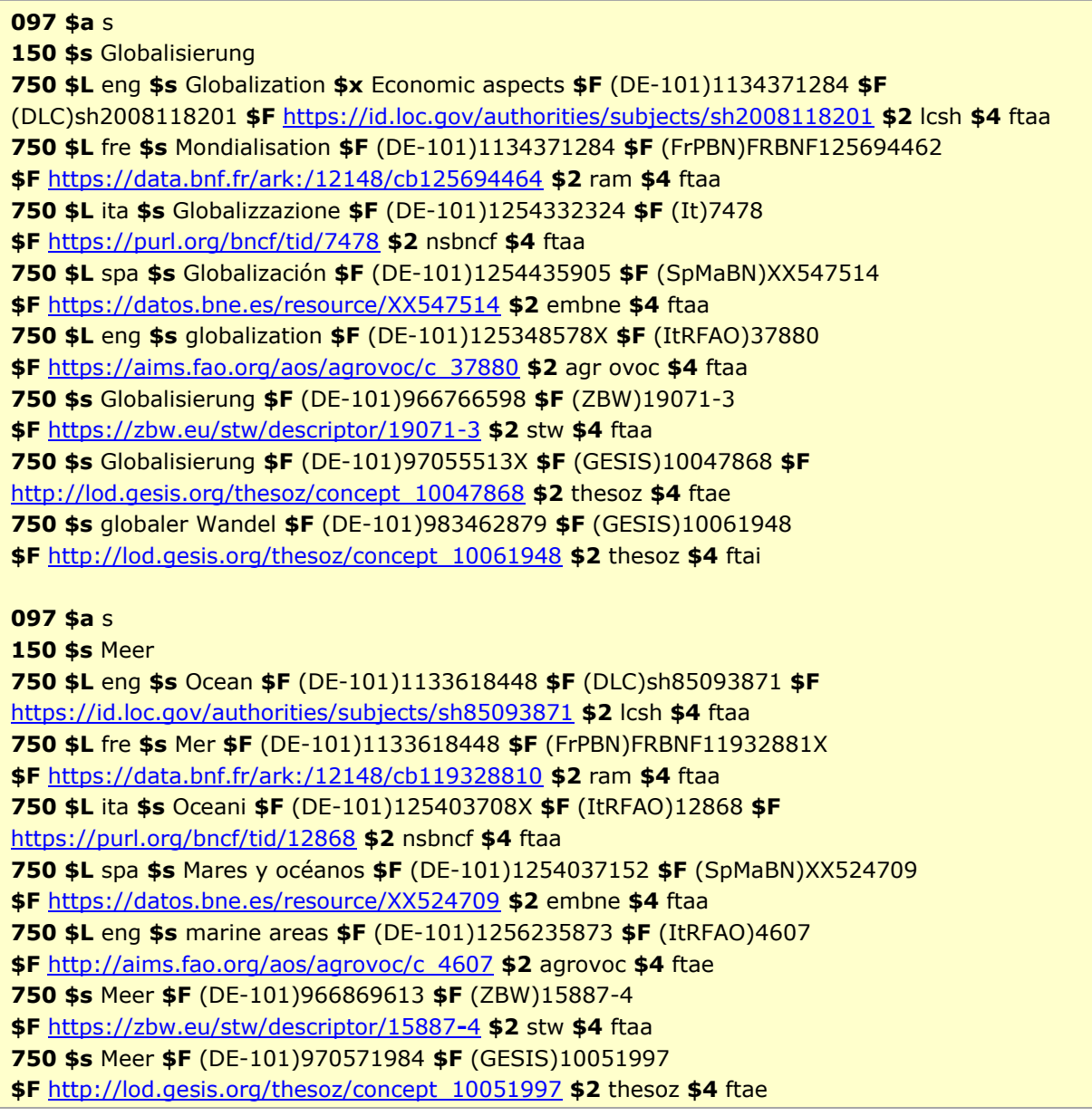

## Befugnisse zur Feldbelegung

Alle Anwender können das Feld in allen Datensätzen erfassen/ergänzen. Anwender mit Katalogisierungslevel 1, 2 und 3 können das Feld in allen Datensätzen korrigieren. Anwender mit Katalogisierungslevel 4 und 5 können das Feld in Datensätzen ihres Katalogisierungslevels oder in Datensätzen mit einem niedrigeren Level korrigieren.

Verlinkungen zu Crosskonkordanz-Datensätzen werden ausschließlich durch DNB erfasst und gelöscht. Änderungswünsche können an gnd-redaktion@bsb-muenchen.de geschickt werden.

## **Altdaten**

Zum Umgang mit Altdaten vgl. [Altdatenkonzept.](https://wiki.dnb.de/download/attachments/90411323/Altdatenkonzept_GND-RDA.pdf)